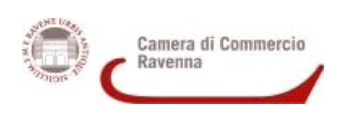

**ALLEGATO B)**

## **"BANDO PER LA CONCESSIONE DI CONTRIBUTI ALLE IMPRESE DELLA PROVINCIA DI RAVENNA PER L'OTTENIMENTO DI CERTIFICAZIONI AMBIENTALI, SOCIALI E DI GENERE 2022 RELAZIONE SUGLI INTERVENTI E/O AZIONI REALIZZATI**

**DENOMINAZIONE DELL' IMPRESA** (indicare la denominazione dell'impresa richiedente il contributo)

#### **INDICARE TIPO DI INTERVENTO REALIZZATO (art. 2 del bando):**

#### **Tipo di intervento finalizzato all'ottenimento dei seguenti schemi certificativi:**

 *(barrare la tipologia di intervento realizzato)*

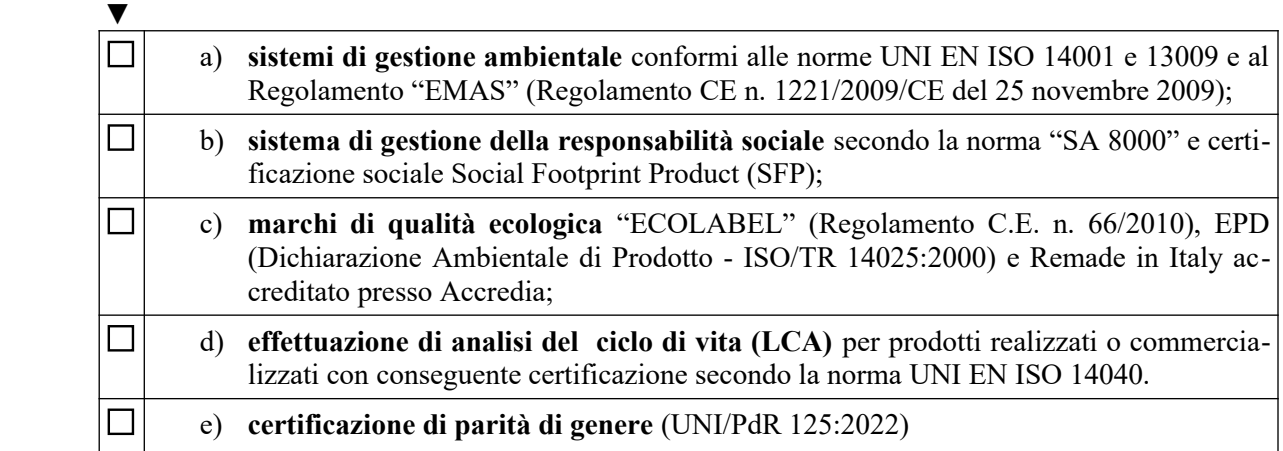

# **RELAZIONE SUGLI INTERVENTI REALIZZATI**

#### **1 DESCRIZIONE E CONTENUTI DEGLI INTERVENTI E/O AZIONI REALIZZATI**

(in riferimento alla tipologia di intervento realizzato sopra indicato)

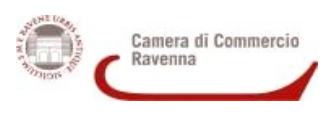

**ALLEGATO B)**

# **"BANDO PER LA CONCESSIONE DI CONTRIBUTI ALLE IMPRESE DELLA PROVINCIA DI RAVENNA PER L'OTTENIMENTO DI CERTIFICAZIONI AMBIENTALI, SOCIALI E DI GENERE 2022 RELAZIONE SUGLI INTERVENTI E/O AZIONI REALIZZATI**

# **2 RISULTATI RAGGIUNTI**

Risultati raggiunti in riferimento alla tipologia di intervento realizzato:

Luogo e data

Nome e Cognome del Legale Rappresentante

 **(\*\*)**  $\overline{(^{**})}$  (documento firmato digitalmente)

**(\*\*)** inserire il nominativo del Legale Rappresentante firmatario indicato a pag. 1 del modello e procedere alla firma digitale del documento. Prima di procedere alla firma digitale del modello di domanda procedere a salvare il documento in formato .pd **f**